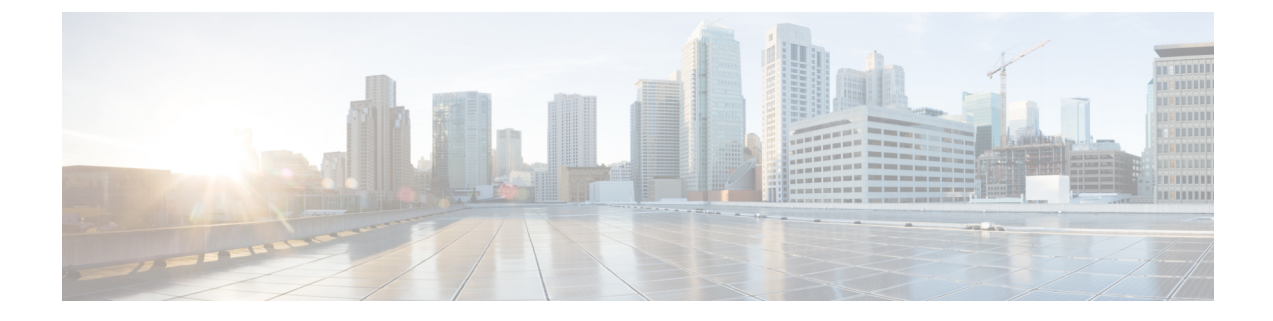

## **Vergelijking TR-069-parameter**

• Vergelijking XML en TR-069-parameter, op pagina 1

## **Vergelijking XML en TR-069-parameter**

Deze tabel bevat de XML-parameters waarvan de telefoons gebruikmaken samen met hun TR-069-equivalent.

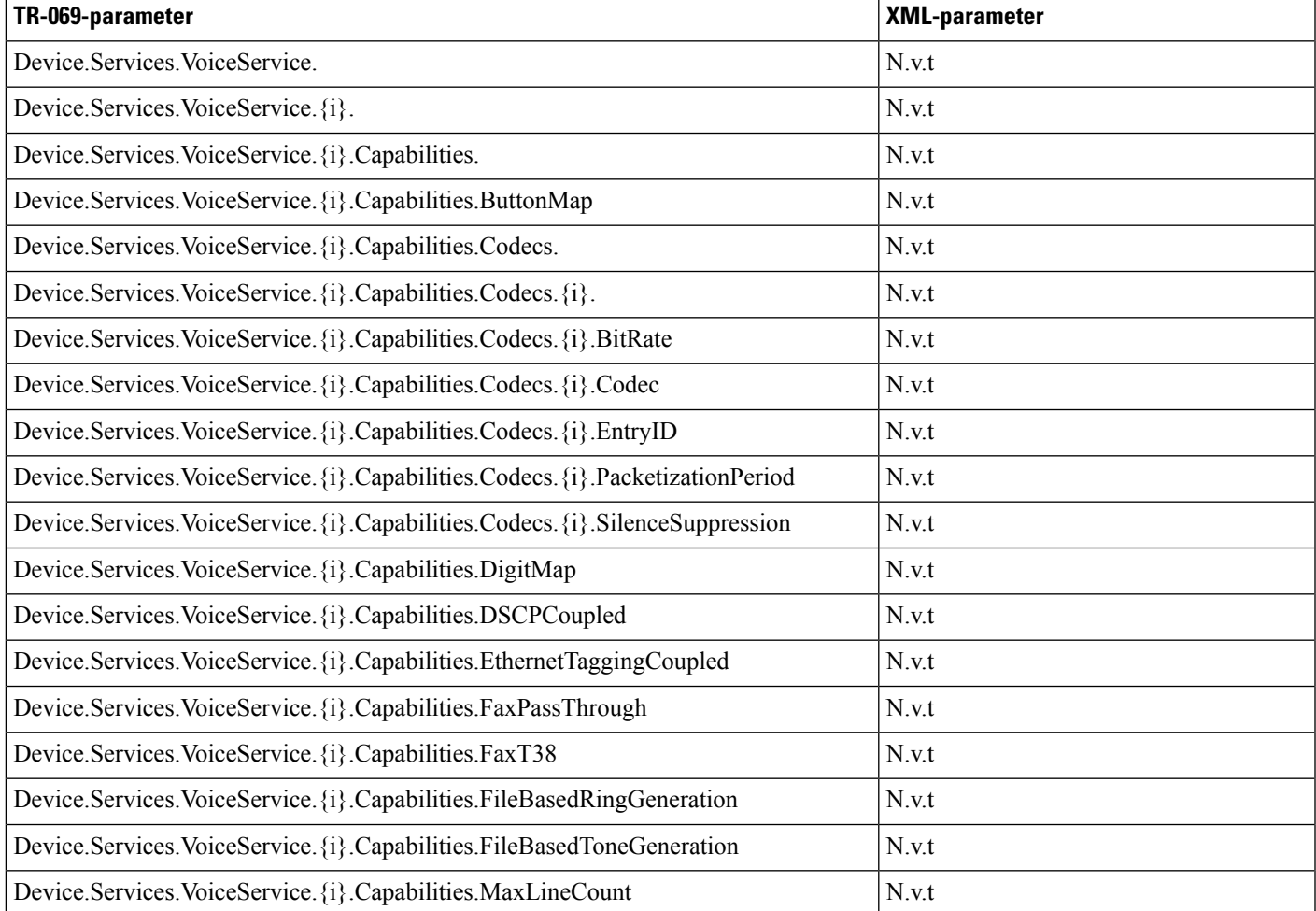

 $\mathbf{l}$ 

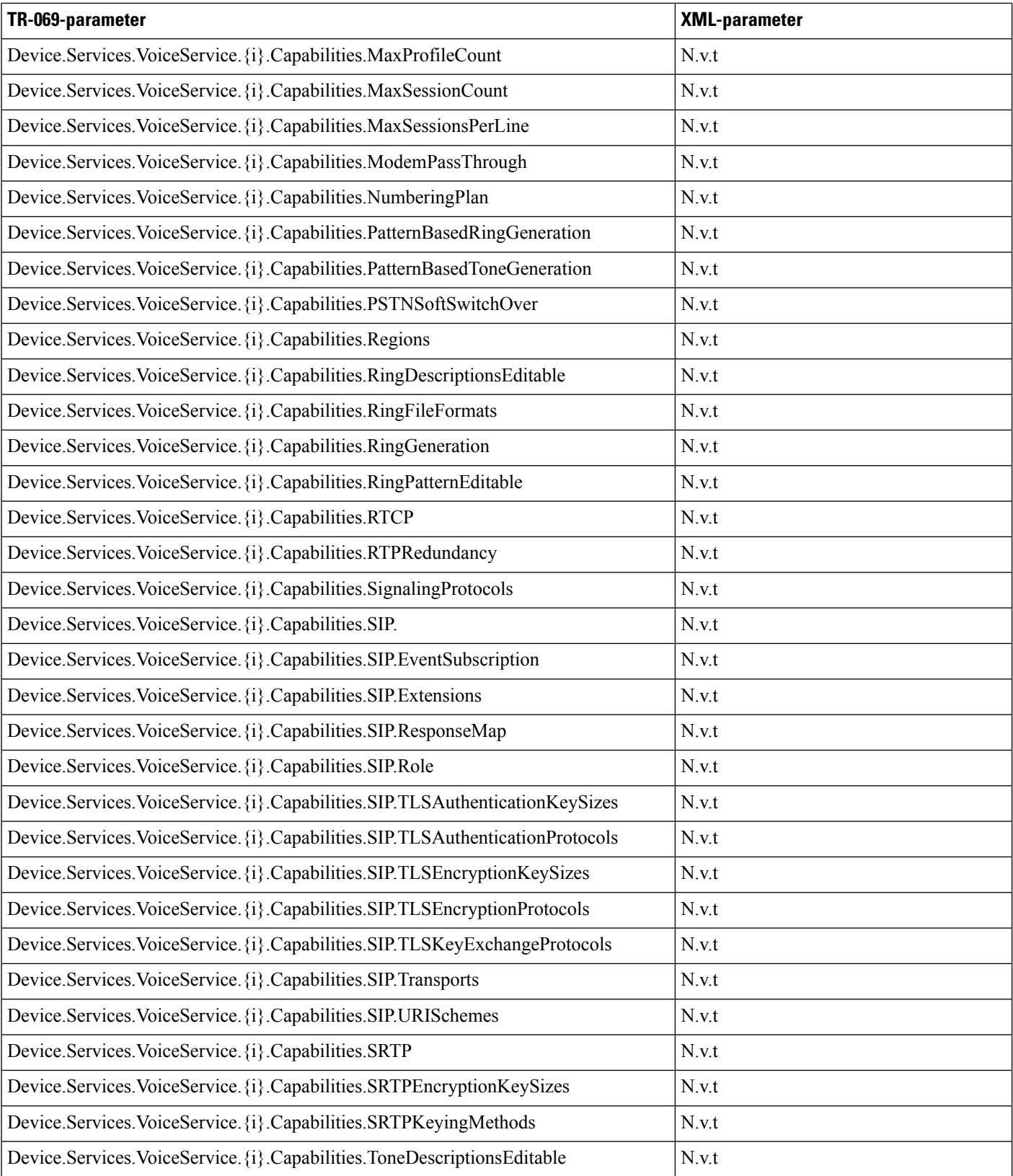

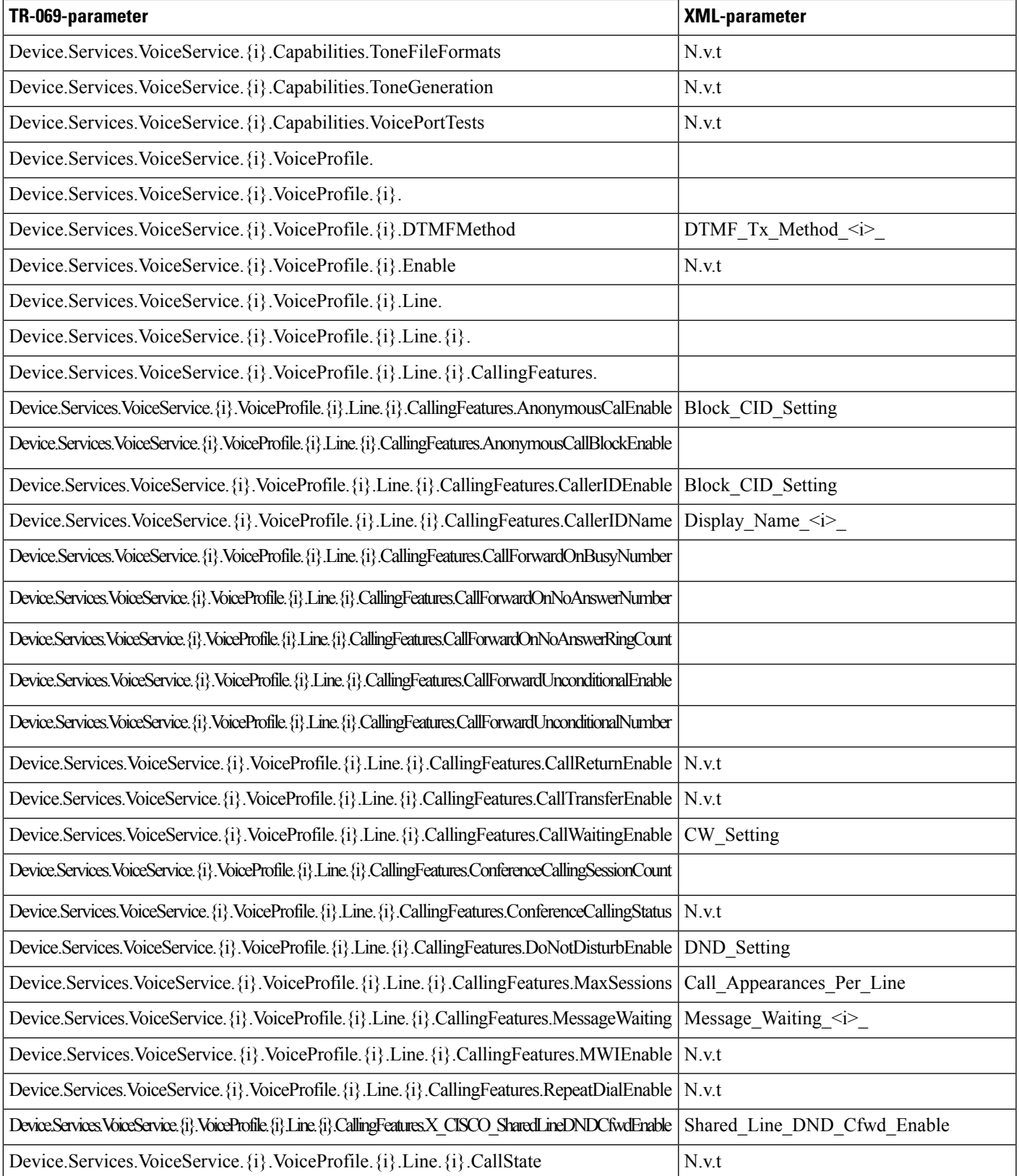

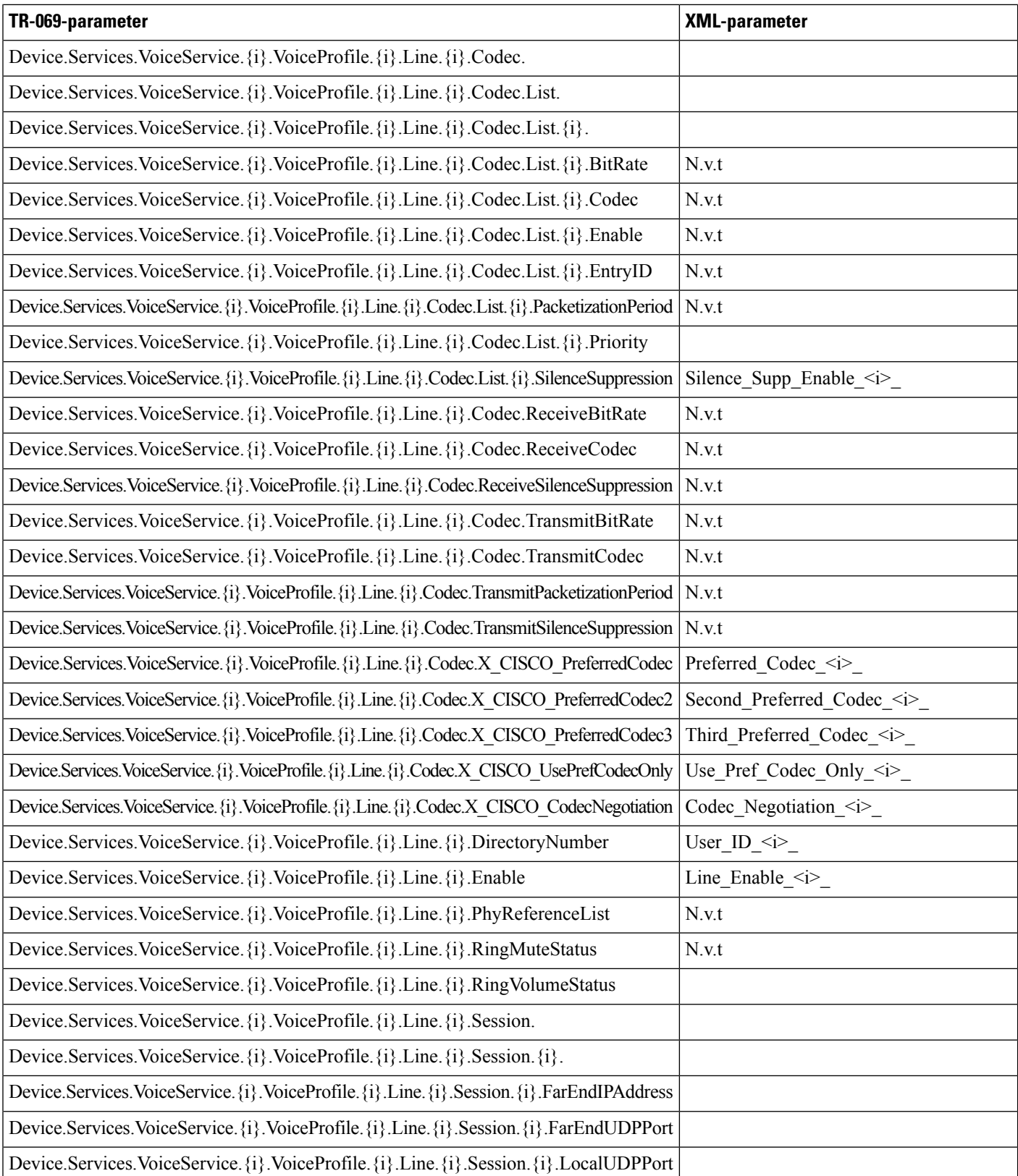

i.

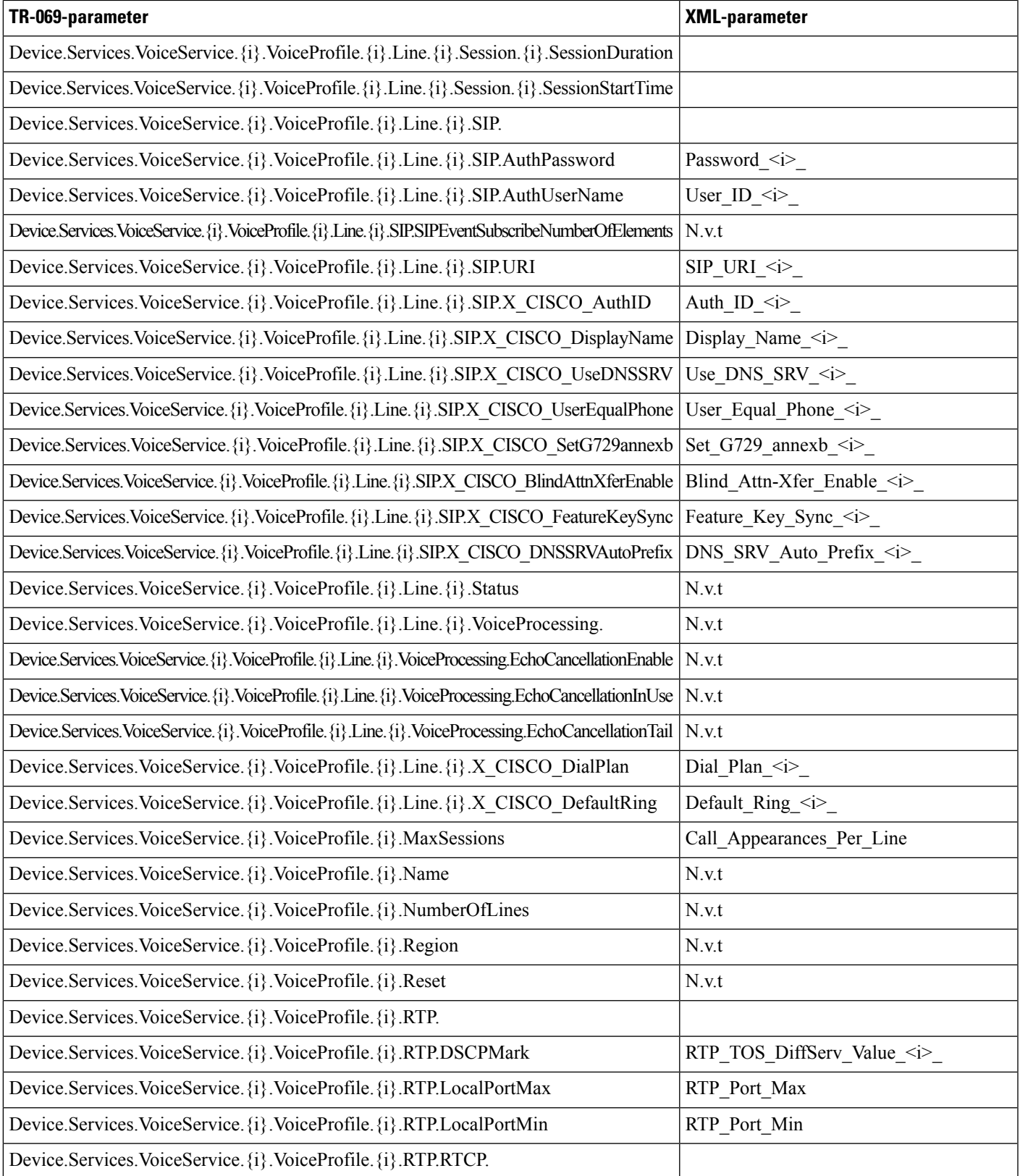

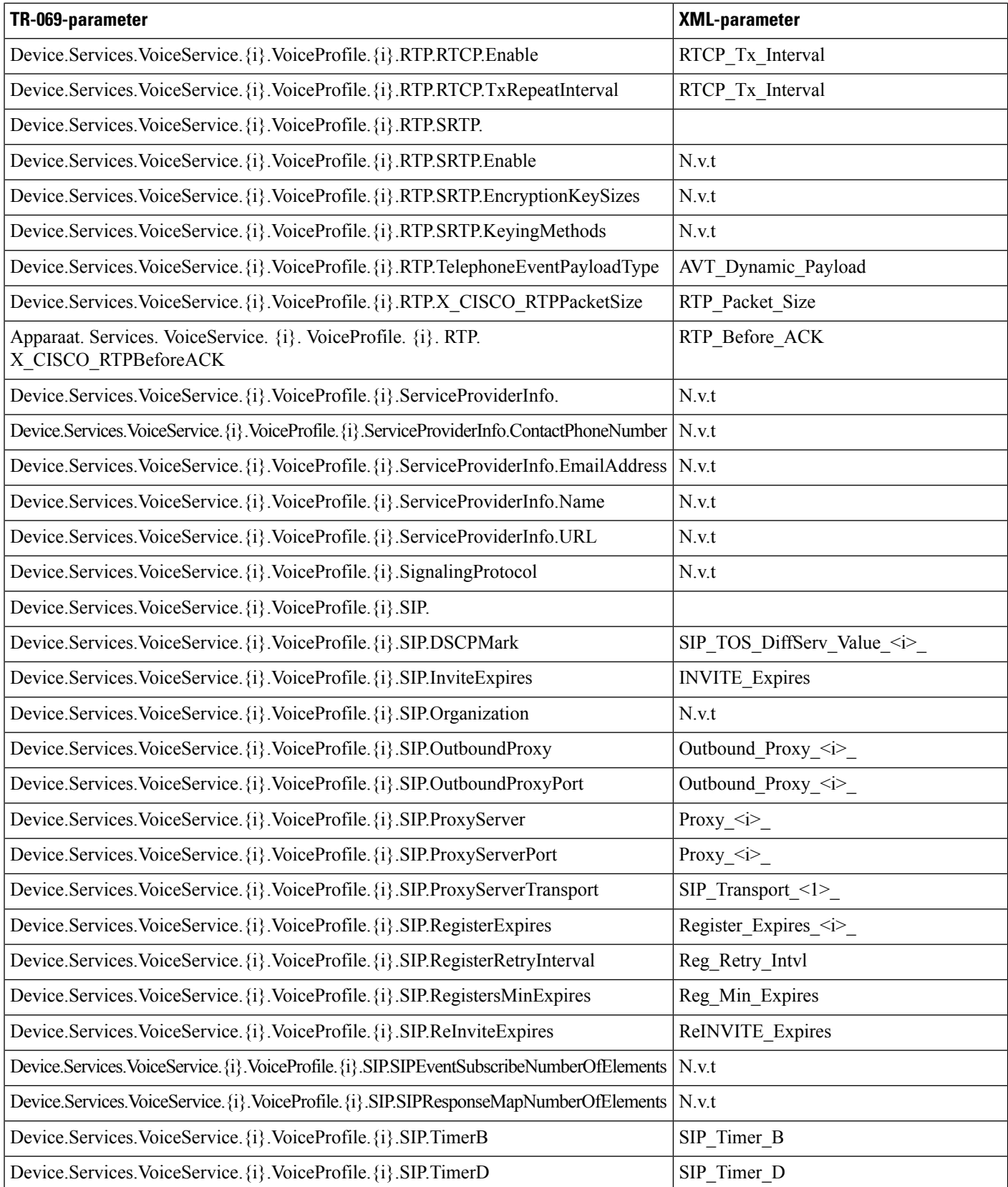

i.

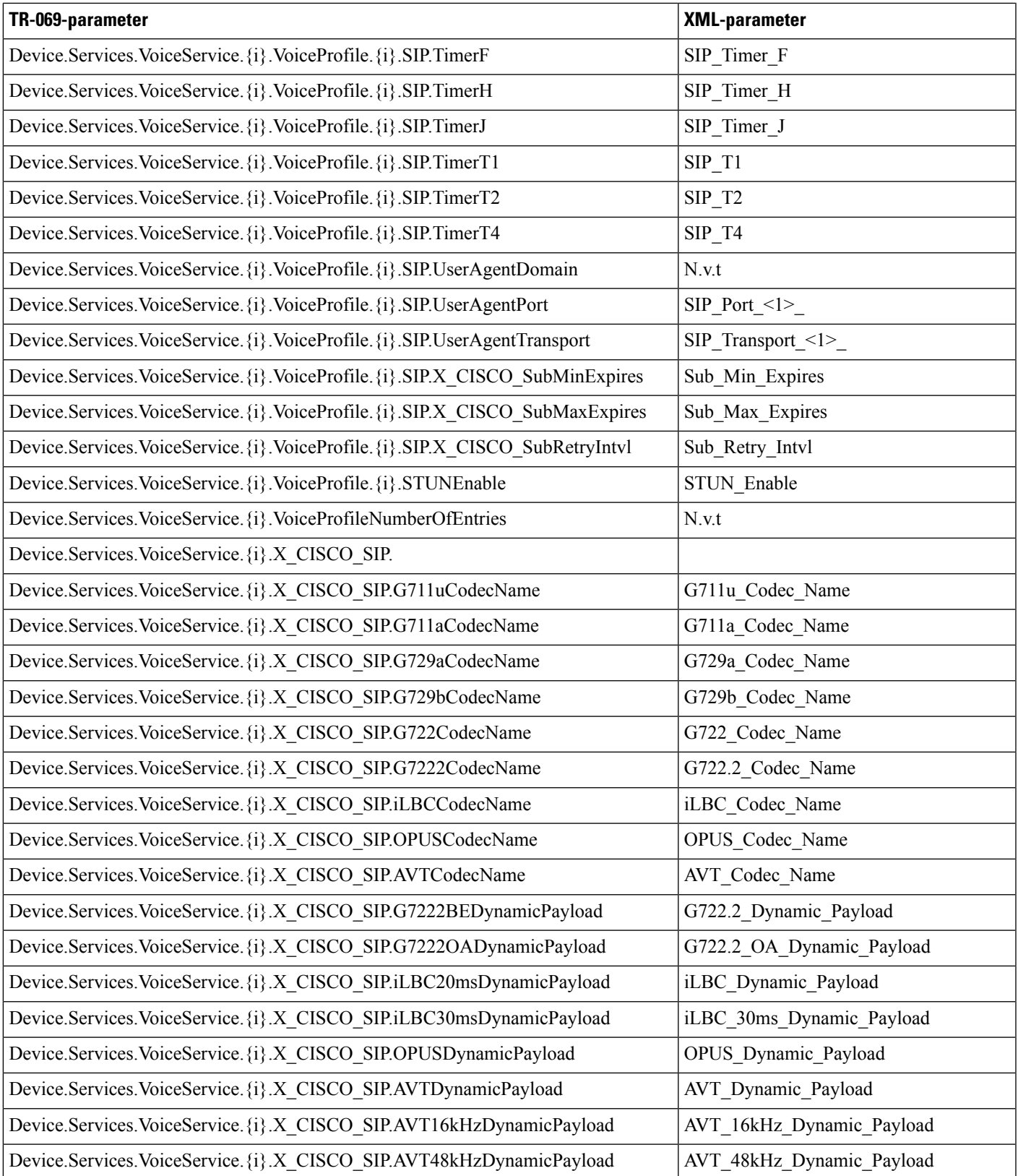

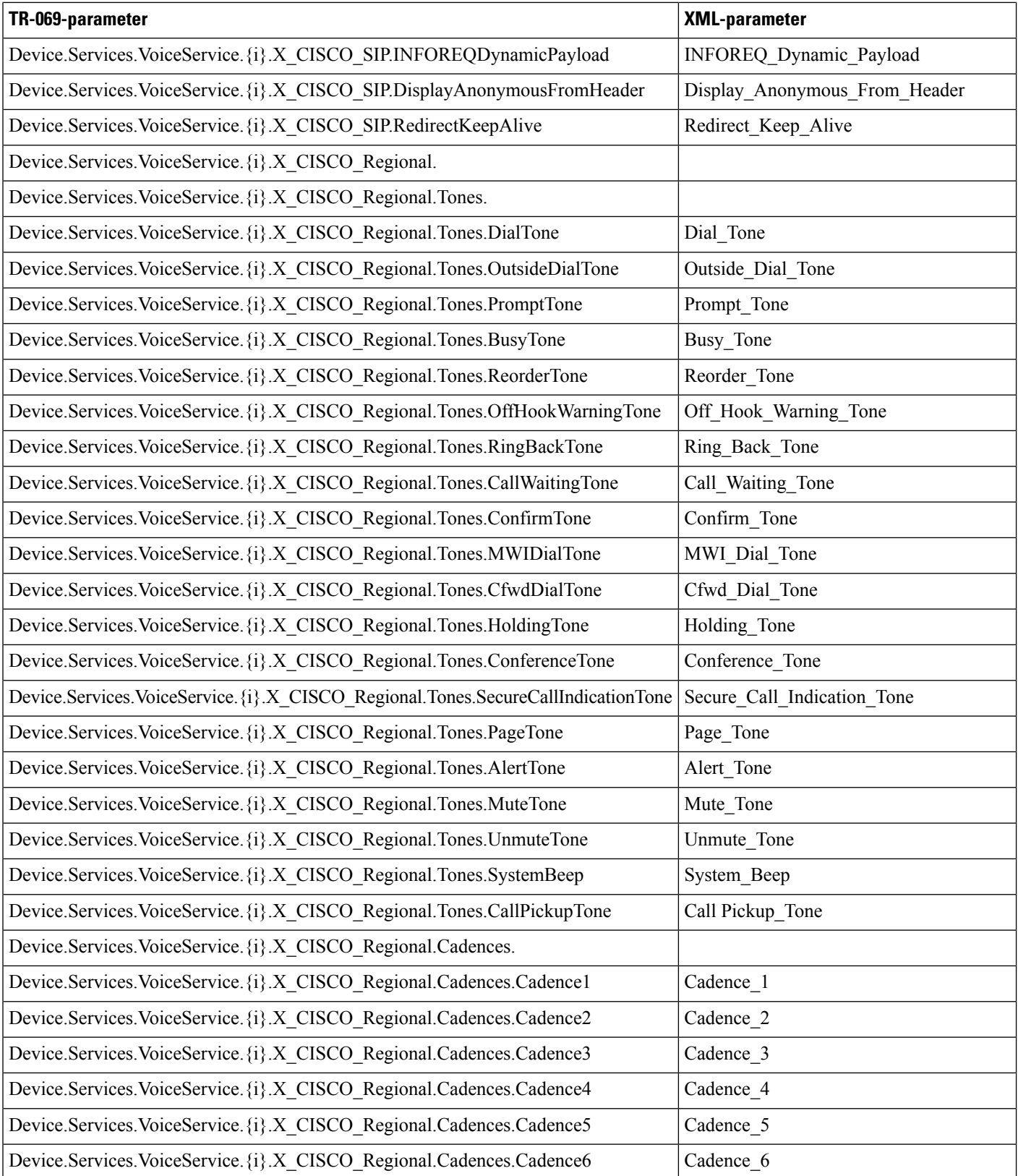

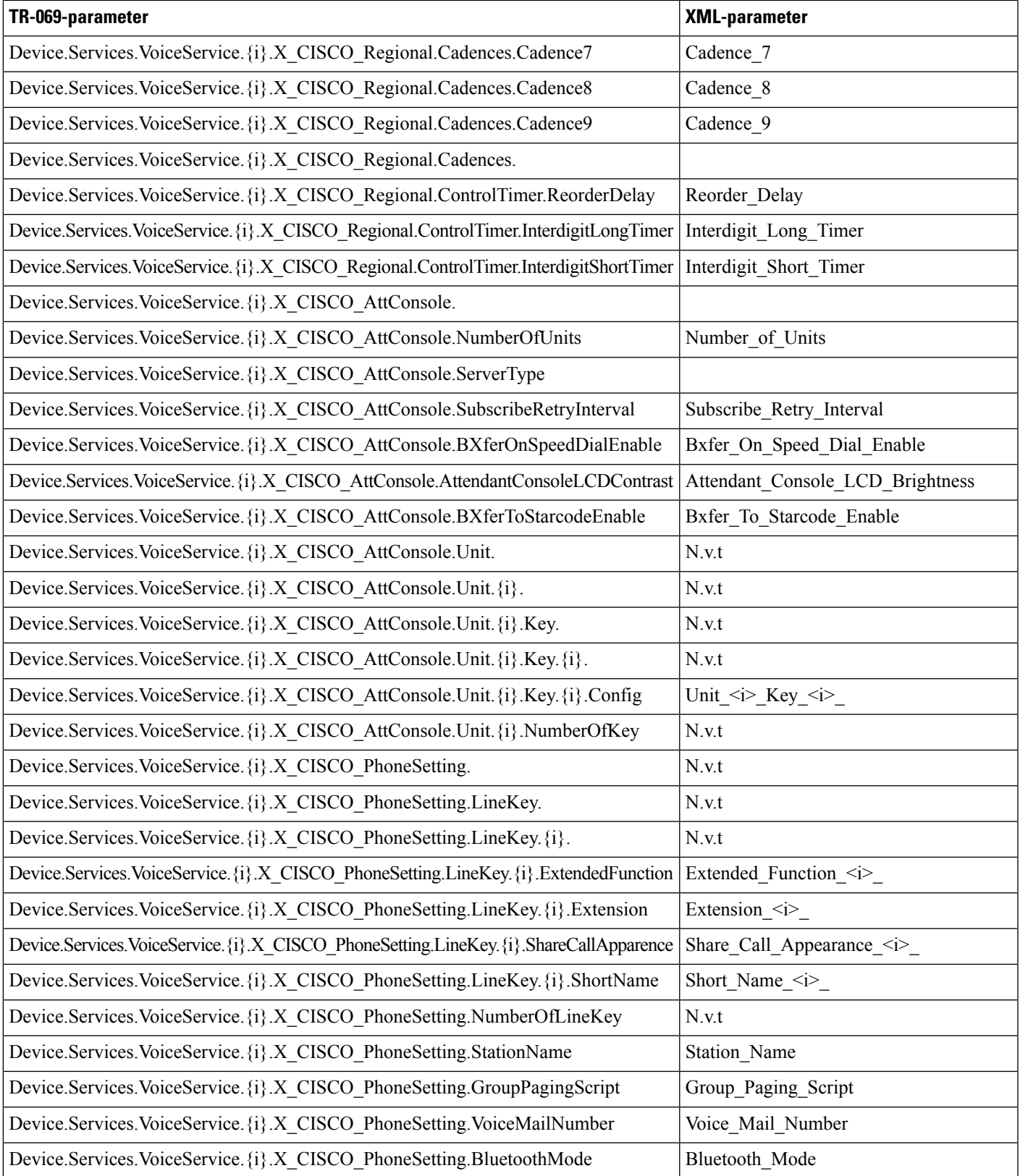

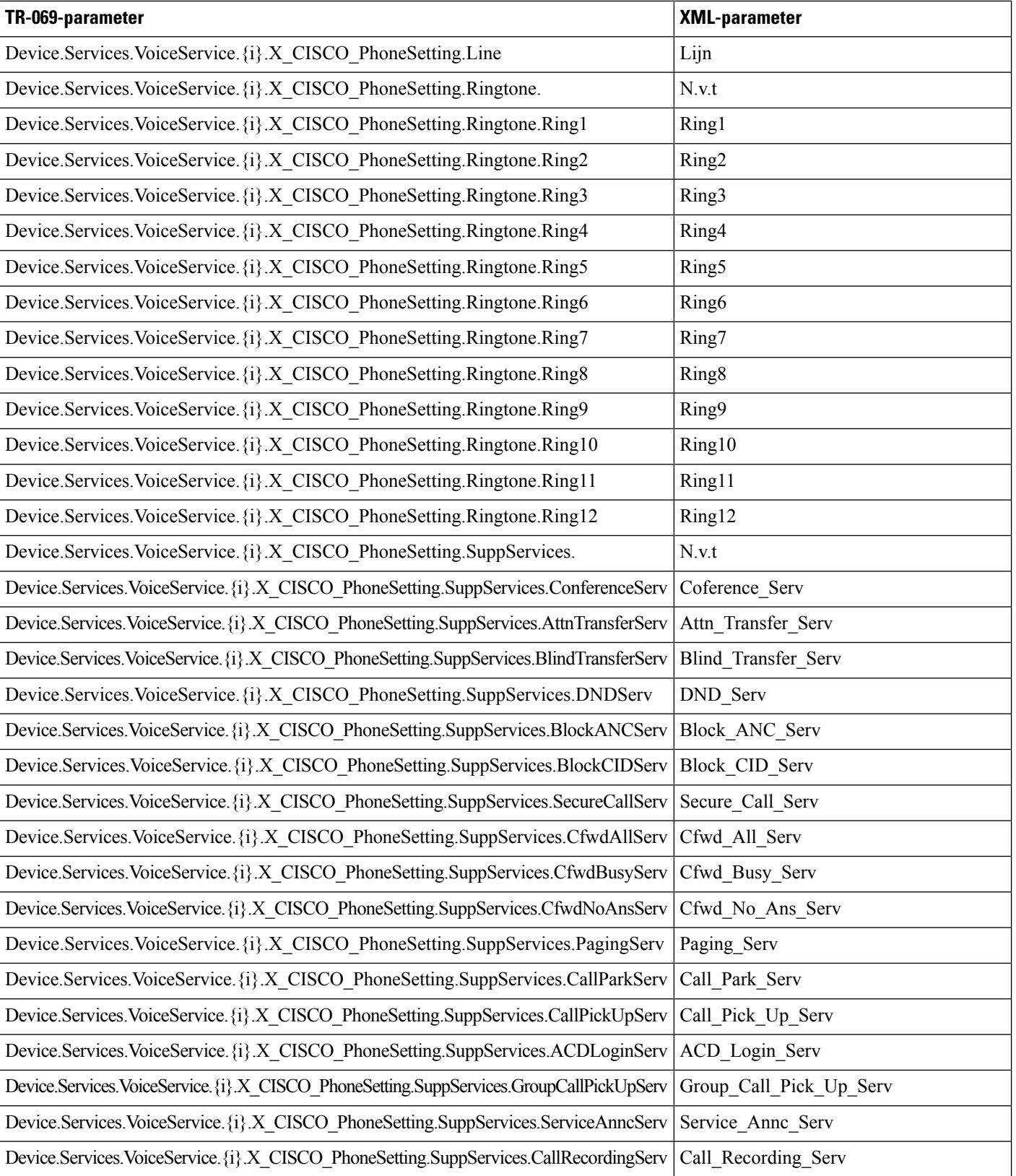

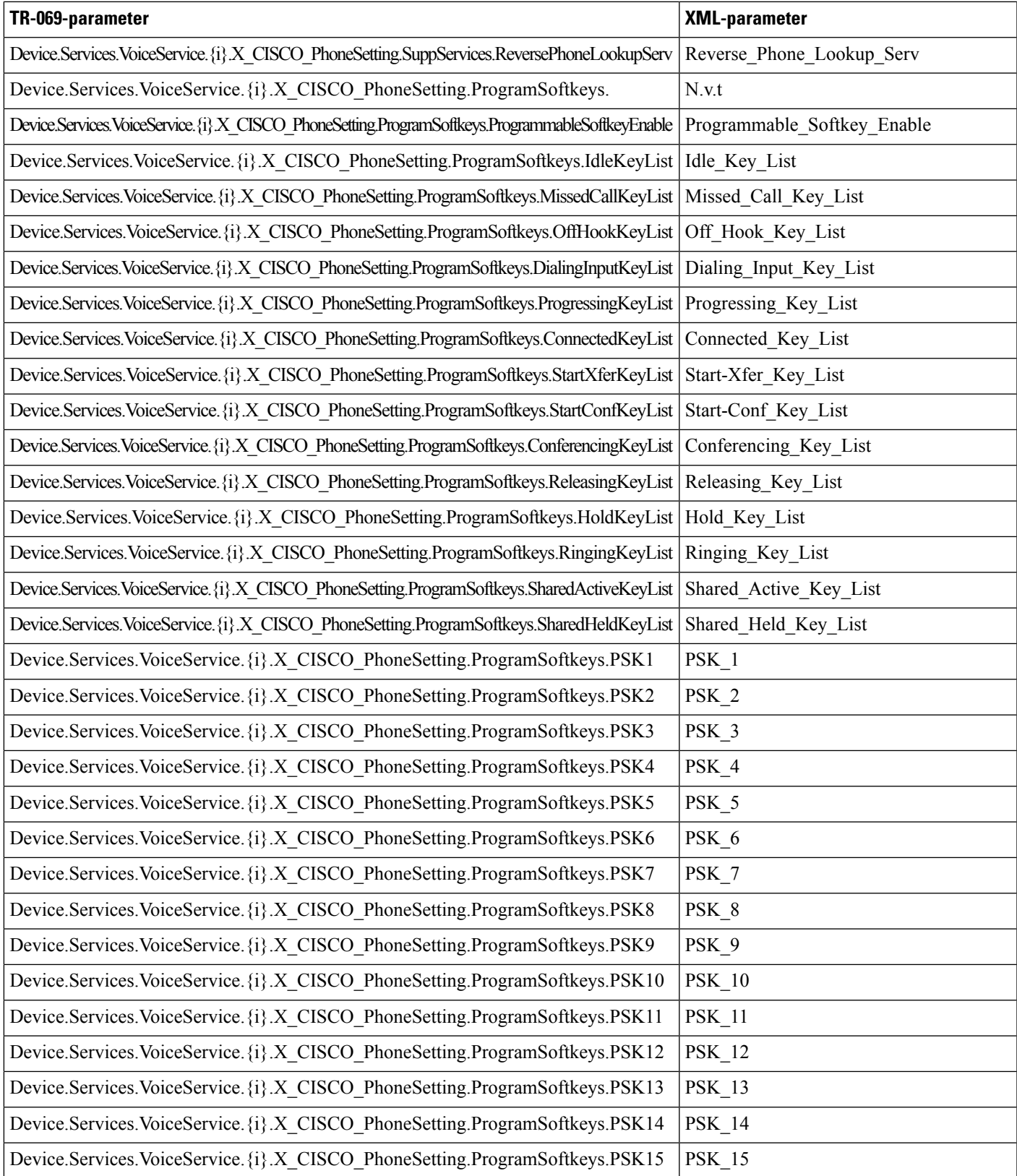

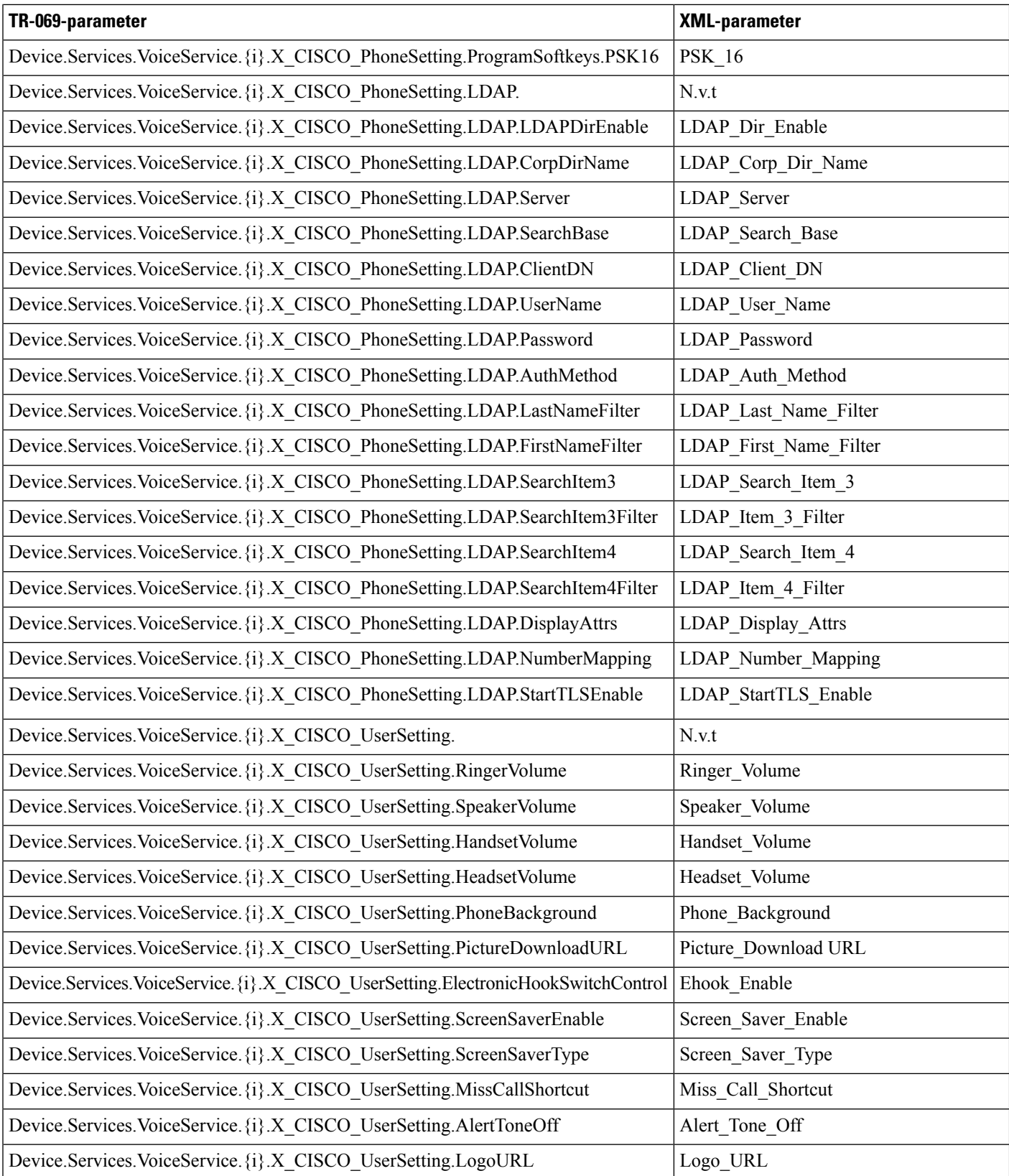

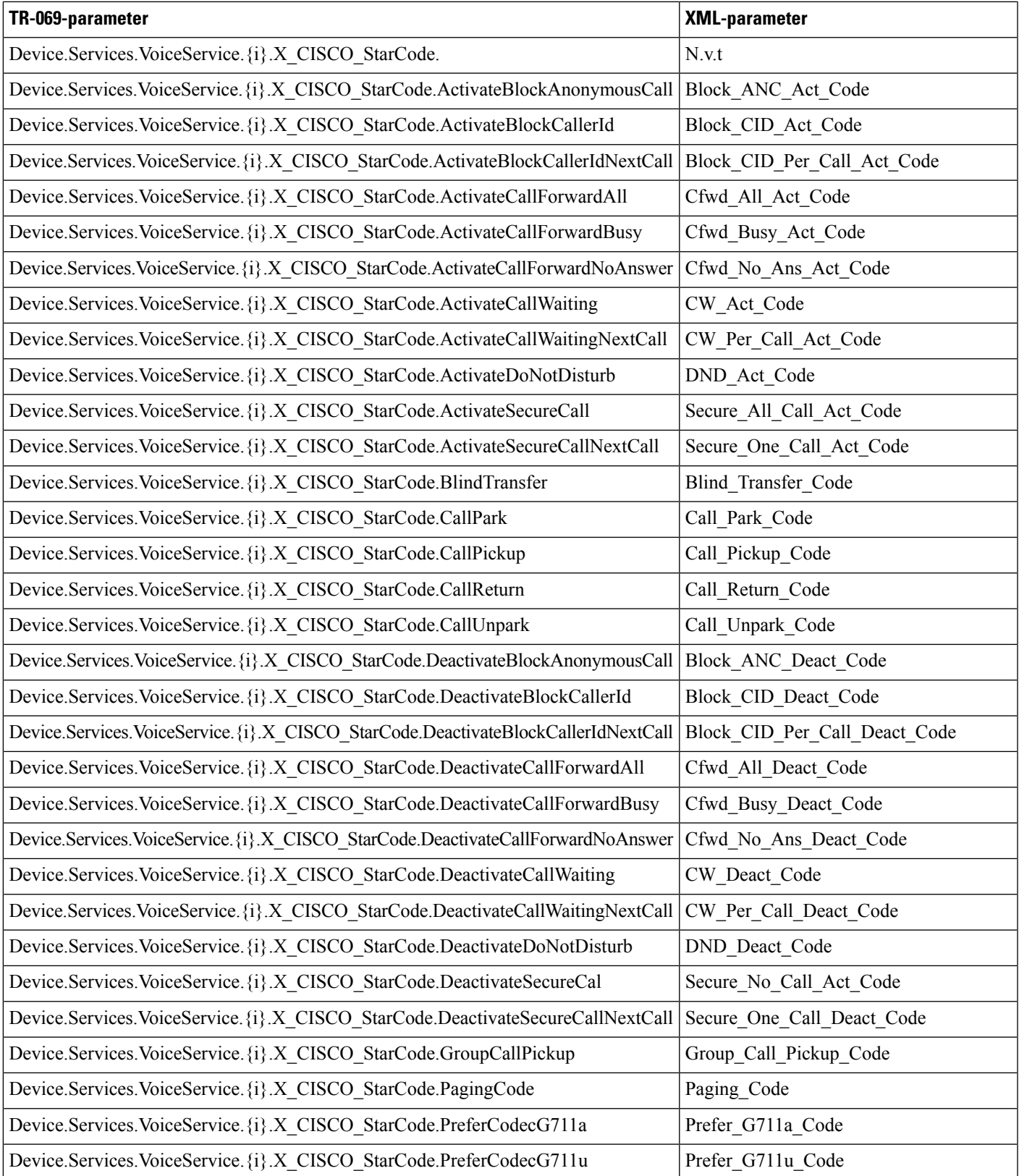

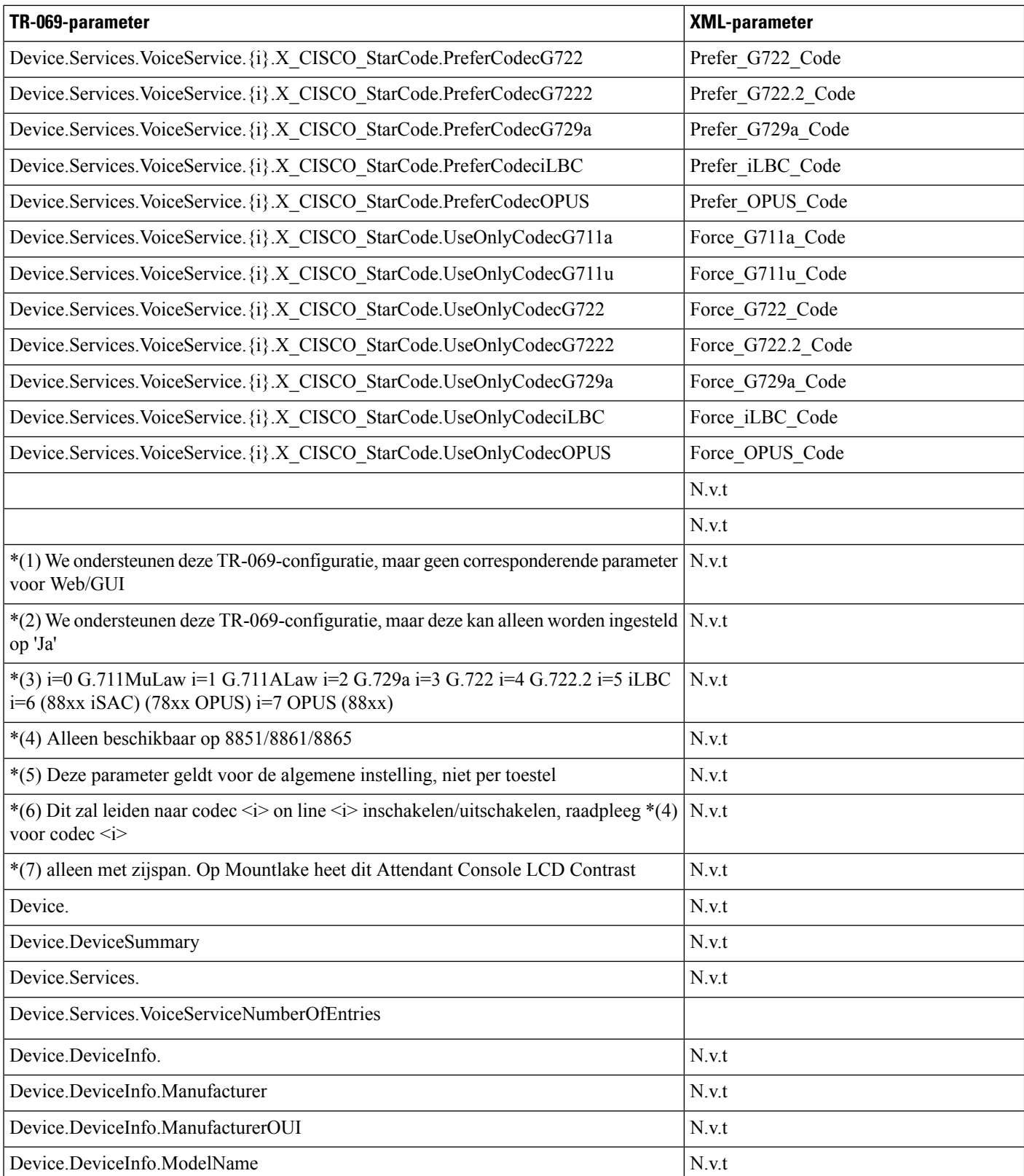

![](_page_14_Picture_190.jpeg)

![](_page_15_Picture_194.jpeg)

![](_page_16_Picture_128.jpeg)

 $\mathbf I$ 

## Over de vertaling

Cisco biedt voor sommige gebieden lokalisatie aan voor deze content. De vertalingen worden echter alleen aangeboden ter informatie. Als er sprake is van inconsistentie, heeft de Engelse versie van de content de voorkeur.